- 13 ISBN 9787040151329
- 10 ISBN 7040151324

出版时间:2004-8

页数:328

版权说明:本站所提供下载的PDF图书仅提供预览和简介以及在线试读,请支持正版图书。

## www.tushu000.com

 $9$ 

PowerPoint Dreamweaver

Authorware Photoshop Flash Premiere

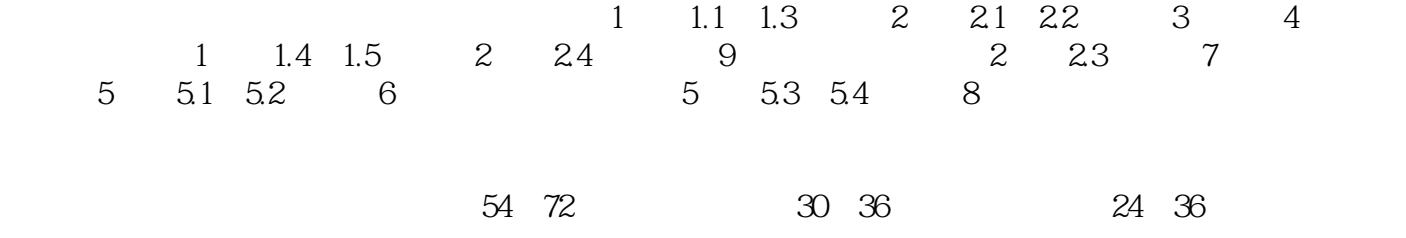

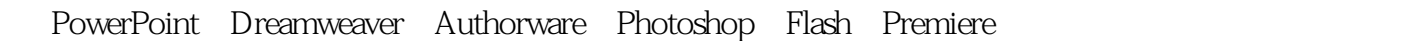

http://cs.hep.com.cn

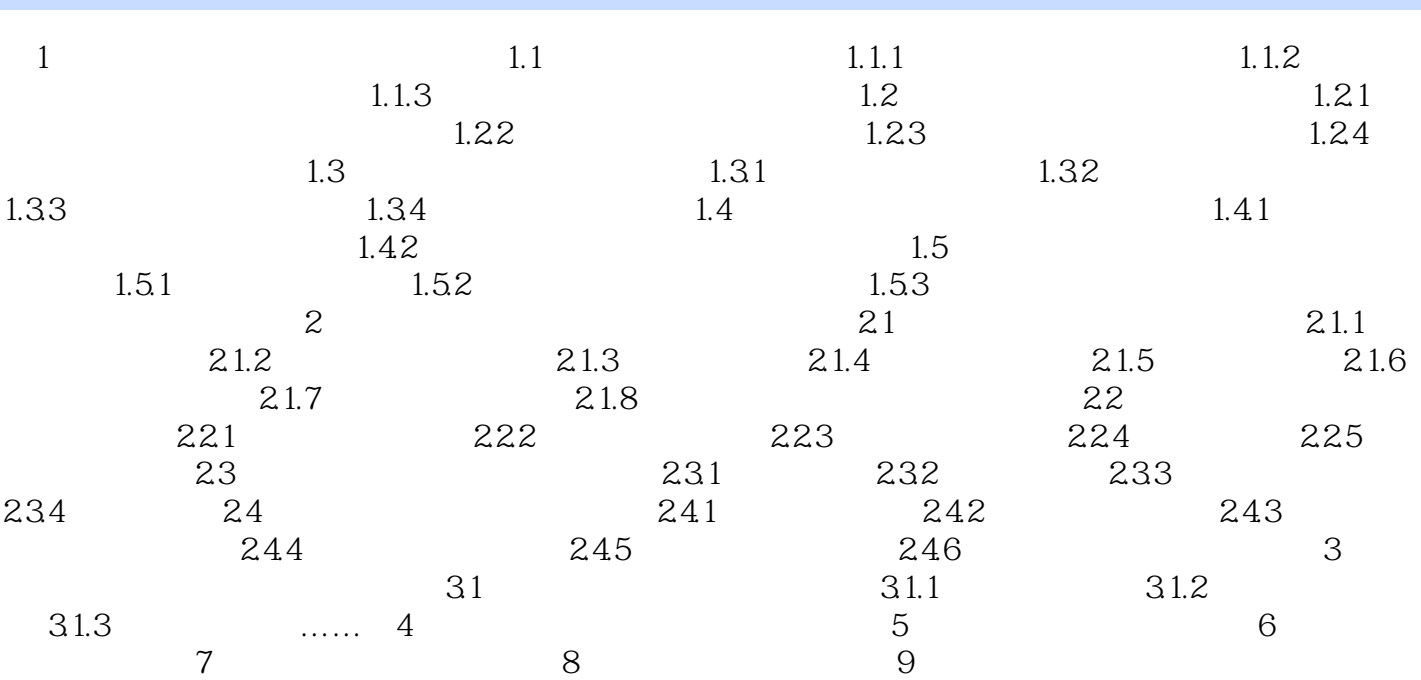

## 设计菜单的注意事项如下: ·菜单的选项应尽可能少而简单,层级菜单的层数要少; · 应用变色、淡化等技术向用户提示菜单项被选择应用的状况; ·菜单应一直保留在屏幕上,全屏 菜单可以缩为图标,以便学习者随时选用; ·菜单选项的排列没有顺序关系,不适于强调顺序的  $\sim$  3  $\kappa$  , and  $\kappa$  , and  $\kappa$  , and  $\kappa$  , and  $\kappa$  , and  $\kappa$

调方式混淆起来。 ②使用链接的要求 ·链接应明显,易于识别。用图标或图像作链接时,应 , recording  $\alpha$  is the contract of the contract of the contract of the contract of the contract of the contract of the contract of the contract of the contract of the contract of the contract of the contract of the contr

 $\mathcal{D}$ 

*Page 5*

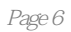

## 1、书还好~ 各方面都很正常!

本站所提供下载的PDF图书仅提供预览和简介,请支持正版图书。

:www.tushu000.com